FUNDAÇÃO DE PREVIDÊNCIA COMPLEMENTAR DO SERVIDOR PÚBLICO FEDERAL DO PODER EXECUTIVO

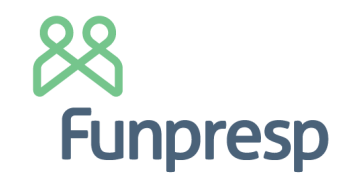

## PORTARIA Nº 115, DE 18 DE AGOSTO DE 2022

Dispensar **Osvaldo Spíndola da Silva Júnior** do cargo de Coordenador do Laboratório de Inovação e Produtos Previdenciários da Funpresp-Exe.

O DIRETOR-PRESIDENTE DA FUNDAÇÃO DE PREVIDÊNCIA COMPLEMENTAR DO SERVIDOR PÚBLICO DO PODER EXECUTIVO – FUNPRESP-EXE, no uso de suas atribuições, com fundamento no art. 54, inciso IV do Estatuto da Fundação, aprovado pela Portaria nº 276 da Diretoria de Licenciamento da Superintendência Nacional de Previdência Complementar (PREVIC), de 25 de março de 2022, resolve:

Art. 1º - Dispensar Osvaldo Spíndola da Silva Júnior do cargo de Coordenador do Laboratório de Inovação e Produtos Previdenciários da Funpresp-Exe, a contar de 15 de agosto de 2022.

Art. 2º - Esta Portaria entra em vigor a partir da data de sua assinatura.

## CRISTIANO ROCHA HECKERT Diretor-Presidente

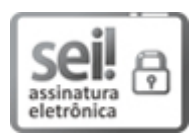

Documento assinado eletronicamente por **Cristiano Rocha Heckert**, **Diretor Presidente**, em 18/08/2022, às 16:59, conforme horário oficial de Brasília, com fundamento no art. 6º, § 1º, do Decreto nº 8.539, de 8 de [outubro](http://www.planalto.gov.br/ccivil_03/_Ato2015-2018/2015/Decreto/D8539.htm) de 2015.

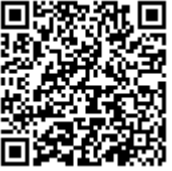

A autenticidade deste documento pode ser conferida no site [https://sei.funpresp.com.br/sei/controlador\\_externo.php?](https://sei.funpresp.com.br/sei/controlador_externo.php?acao=documento_conferir&id_orgao_acesso_externo=0) acao=documento\_conferir&id\_orgao\_acesso\_externo=0, informando o código verificador **0071864** e o código CRC **0043A37E**.

**Referência:** Caso responda este documento, indicar expressamente o Processo nº 03750.020305.000381/2022-11 SEI nº 0071864

Fundação de Previdência Complementar do Servidor Público Federal do Poder Executivo – Funpresp-Exe

SCN Q 2 BL A Corporate Financial Center Salas 201-204 - CEP 70712-900 -

https://funpresp.com.br